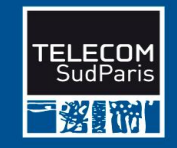

## **Introduction aux Bases de Données Relationnelles**

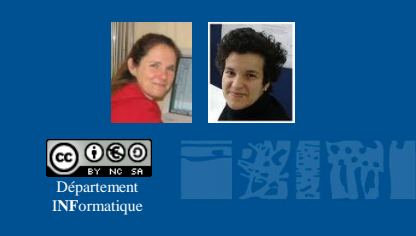

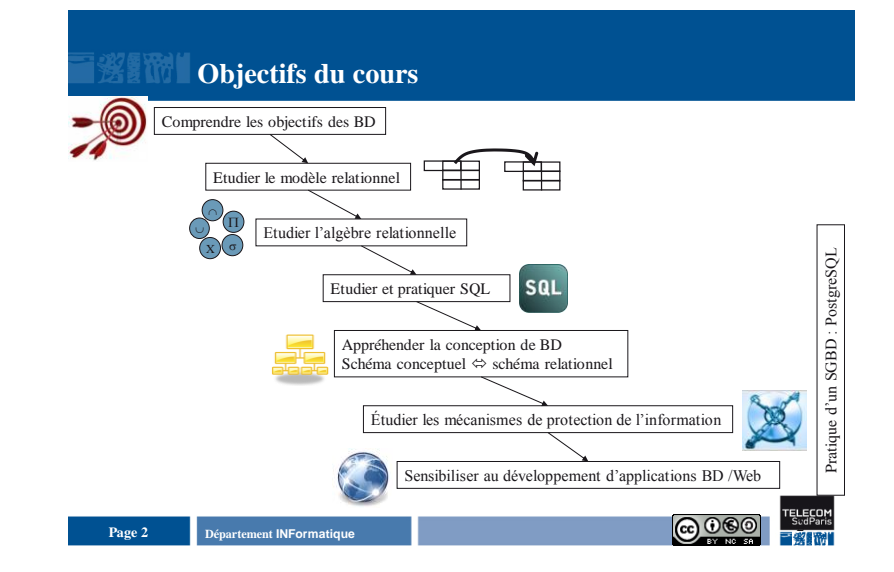

### **Département INFormatique** 3 **Page 3 Organisation du cours Objectifs Interventions et modalités Evaluation** Objectifs des bases de données Cours magistral CM1 et CM2 (2\* 45 min) Modèle relationnel Cours magistral CM1 45 min Algèbre relationnelle  $\begin{array}{c} \text{Course et exercises} - \text{BE1} - 1\text{h30} \end{array}$  Contrôle Continu 1 1/8<sup>ème</sup> Langage SQL Cours groupe BE2 – 1h30 Et TP 1-2 - 3h Conception et rétro-conception de bases de données Cours groupe et exercices – BE3-4 – 3h00 Et TP  $3 - 1h30$ Protection de l'information Cours groupe – BE5 – 1h30 Et TP 4 – 1h30 Contrôle Contin  $1/8$ èm Développement d'applications Web/BD Cours intégré – CI1 – 1h30 Et TP 5 – 1h30 Pratiquer un SGBD (postgreSQL) Tout au long du module Contrôle Final 3/4

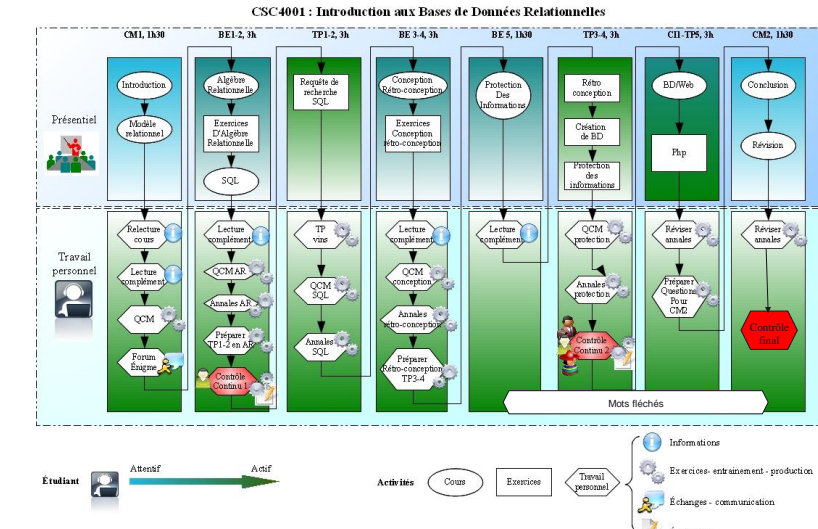

# Introduction aux Bases de Données Relationnelles **Préambule- 1** aux est entre les préambule- 1 en envolvement de la préambule- 1 en envolvement de la préambule- 1 en envolvement de la préambule- 1 en envolvement de la préa

# **Plan du document**

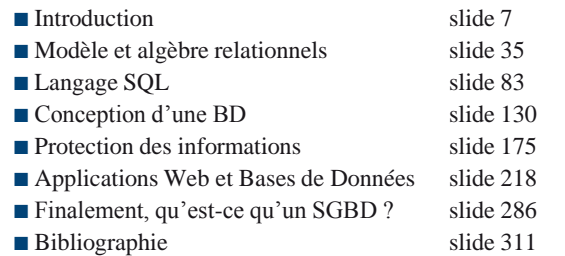

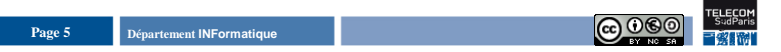

- De façon complémentaire aux ressources organisées dans moodle, vous trouverez sur le Web tout un support de cours ainsi que des exercices (avec corrigé), l'accès à des tps, des ressources sur oracle ainsi que les annales (avec corrigé). Ce site web est un surensemble du cours bases de données, il peut également vous servir durant vos stages ou contrats via la junior-entreprise.
- Ce n'est pas non plus la forme électronique du support papier qui vous est distribué, cela vaut donc la peine d'aller y jeter un coup d'œil.
- Ce site est administré par Claire Lecocq et Amel Mammar, département INFormatique. Nous vous serions très reconnaissantes si vous nous communiquez les coquilles que vous trouvez ou bien si vous nous transmettez des urls intéressantes qui peuvent enrichir le site (pensez y quand vous surfez).

Enfin, vous pouvez simplement nous dire ce que vous pensez de ce site…

## Bonne visite !

<http://moodle.tem-tsp.eu/>cours CSC 4001 et [http://www-inf.it-sudparis.eu/cours/bd/](http://www-inf.it-sudparis.eu/COURS/bd/) Contact pour les sites : [claire.lecocq@it-sudparis.eu](mailto:claire.lecocq@it-sudparis.eu) et [amel.mammar@it-sudparis.eu](mailto:amel.mammar@it-sudparis.eu)

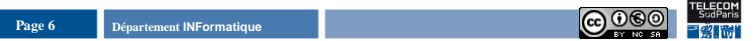